Achtung: Ausfüllbares und speicherbares PDF-Formular! Zur vollumfänglichen Nutzung wird der AdobeReader in der aktuellsten Version empfohlen! Generell empfiehlt es sich bei browserbedingten Problemen mit PDF-Formularen, diese auf die Festplatte zu speichern und dort, d.h. außerhalb eines Browsers, zu öffnen.

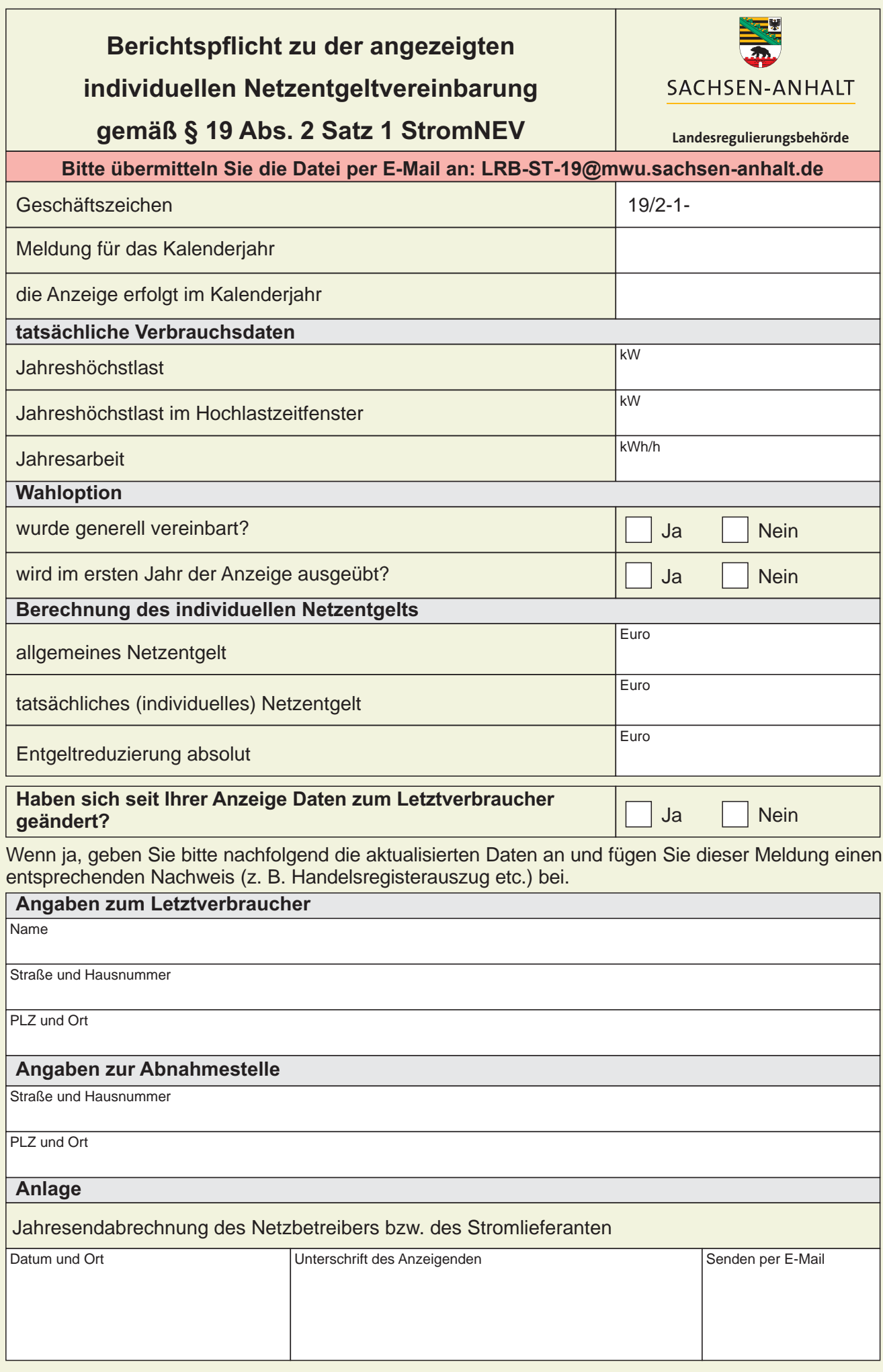